## Short Quiz (2012.05.28)

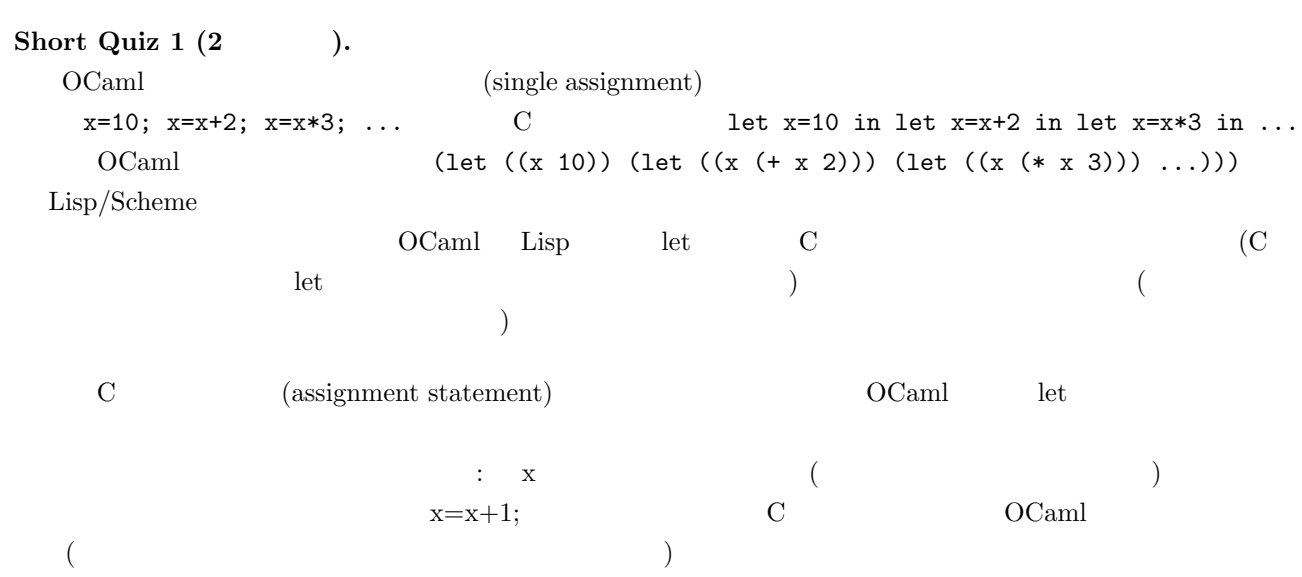

**Short Quiz 2.** Short Quiz 2-1 (3  $\qquad \qquad$  ) OCaml

```
let x = 10 in
let f = fun y \rightarrow x + y inlet x = 20 in
     f 30
```
stack:

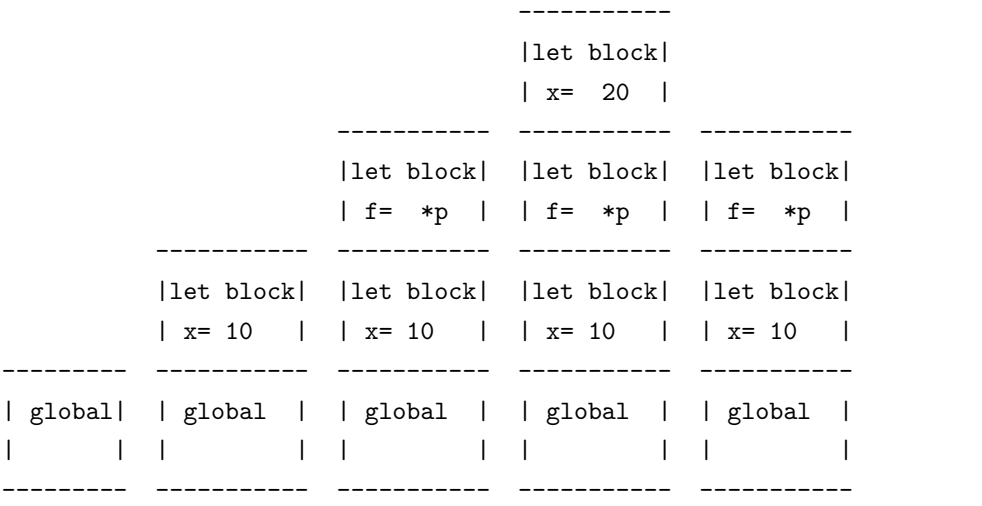

heap: p->(fun y->x+y, x=10)

やって作ったか、などは、関数型言語の実装の話なので、この授業ではカバーしていない。)

 $($  short quiz  $)$  (fun y->x+y, x=10)

fun  $y \rightarrow x+y$ 

 $x=10$  (

**Short Quiz 2' (3** ). OCaml  $\alpha$ 

(let  $x = 10$  in let  $f = fun y \rightarrow x + y in$ let  $z = 20$  in let  $g = fun y \rightarrow (f x) + (f z) + y in$ g

 $\lambda$ 

30

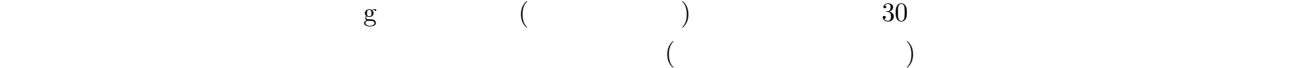

stack:

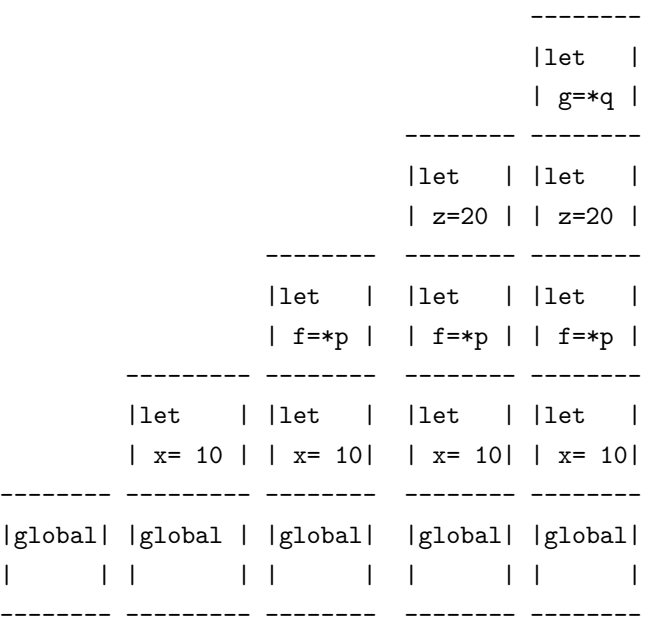

heap: p->(fun y->x+y, x=10)

 $q \rightarrow (fun y \rightarrow \ldots, x=10, z=20)$ 

stack:

-------- |let | | g=\*q | -------- -------- |let | |let | | z=20 | | z=20 | -------- -------- -------- |let | |let | |let | | f=\*p | | f=\*p | | f=\*p | -------- -------- -------- -------- |let | |let | |let | |let | | x= 10| | x= 10| | x= 10| | x= 10| -------- -------- -------- -------- --------

|global| |global| |global| |global| |global| | | | | | | | | | | -------- -------- -------- -------- ------- heap: p->(fun y->x+y, x=10) q->(fun y->...,x=10,f=\*p,z=20)  $\qquad \qquad \text{global} \qquad \qquad \text{p}$  $\mathbf q$  (expected by  $\mathbf q$ 30  $q \rightarrow (fun y \rightarrow (f x) + (f z) + y, x=10, f = *p, z=20)$ stack: -------- |\*p |  $|x=10|$ -------- -------- |\*q | |\*q | | y=30 | | y=30 | -------- -------- -------- |global| |global| |global| | | | | | | 以下省略 -------- -------- ------- heap:  $p$ ->(fun y->x+y, x=10) q->(fun y->...,x=10,f=\*p,z=20)  $A^*\mathbf{q}$  and  $\mathbf{q}$  $\tan y \rightarrow (f x)+...$  (f x)  $f \rightarrow pp$  executive p p constants  $f$  for  $p$  and p or  $p$  and  $p$  and  $p$  and  $p$  and  $p$  and  $p$  and  $p$  and  $p$  and  $p$  and  $p$  and  $p$  and  $p$  and  $p$  and  $p$  and  $p$  and  $p$  and  $p$  and  $p$  and  $p$  and  $p$  and  $p$  and  ${\rm (fun \ y \rightarrow x + y, \ x=10)}$  \*p  $80$ 

**Short Quiz 2-2 (3**  $\qquad$  ;  $\qquad$  ). Scheme  $\qquad$  g (let ((x 0))  $(define (g n) ;; n$ (set! x (+ x 1)) x  $\lambda$ ...  $(g 0)$ ;; 1 (print ) ...  $(g 0)$ ; 2 (print ) ... )  $\mathbf g$  and  $\mathbf x$  and  $\mathbf x$  and  $\mathbf x$  of  $\mathbf x$  $\bf x$  and let  $\bf x$  $(C \t x \t Scheme$ ) and  $\qquad \qquad$  g  $\qquad \qquad$   $\qquad \qquad$  x  $(Java$ )  $Scheme$ **Short Quiz 2-3 (3**  $\qquad \qquad ;$  TA  $\overline{\mathcal{O}}$ タックに積むことよって実装する) では、環境に相当するデータ (局所変数 x の値など) は、すべてスタックに積  $($  OCaml  $)$  $($  $1$  2  $\overline{2}$  $\Gamma$  Scheme and  $\Gamma$  ) and  $\Gamma$  ( $\Gamma$  $\lambda$ Scheme  $\sum_{i=1}^{n}$ い。(たとえば、Scheme の教科書の著書としても名高い、もと京都大学の湯淺先生の処理系 TUT Scheme がある。 また、米国で活躍する日本人プログラマである Shiro Kawai さんによる Gauche という名前のすばらしい Scheme  $)$